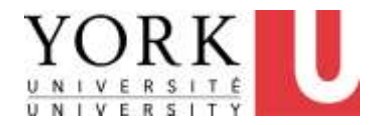

# **1. Work Organization**

**Revised July 31, 2013**

- **Includes information on MSD symptoms, stretches, physical fitness and how to organize your work to prevent MSDs**
- **If you are experiencing any discomfort, be sure to also review the section on**
	- **Making Changes to Reduce Discomfort (see Main Menu)**

Computer User MSD Prevention Checklist: Reference Material [Main Menu](http://www.yorku.ca/ergo/compselfassess-main.htm)

#### **Symptoms of musculoskeletal disorders (MSDs)**

Some or all of the following:

- **Tingling**
- Numbness
- Weakness or clumsiness in hands; dropping things
- Pain
- Stiffness
- Burning sensation
- Heaviness
- **Swelling**
- Redness
- Click here for more information on [MSDs](http://ergo.info.yorku.ca/musculoskeletal-disorders-msds/)

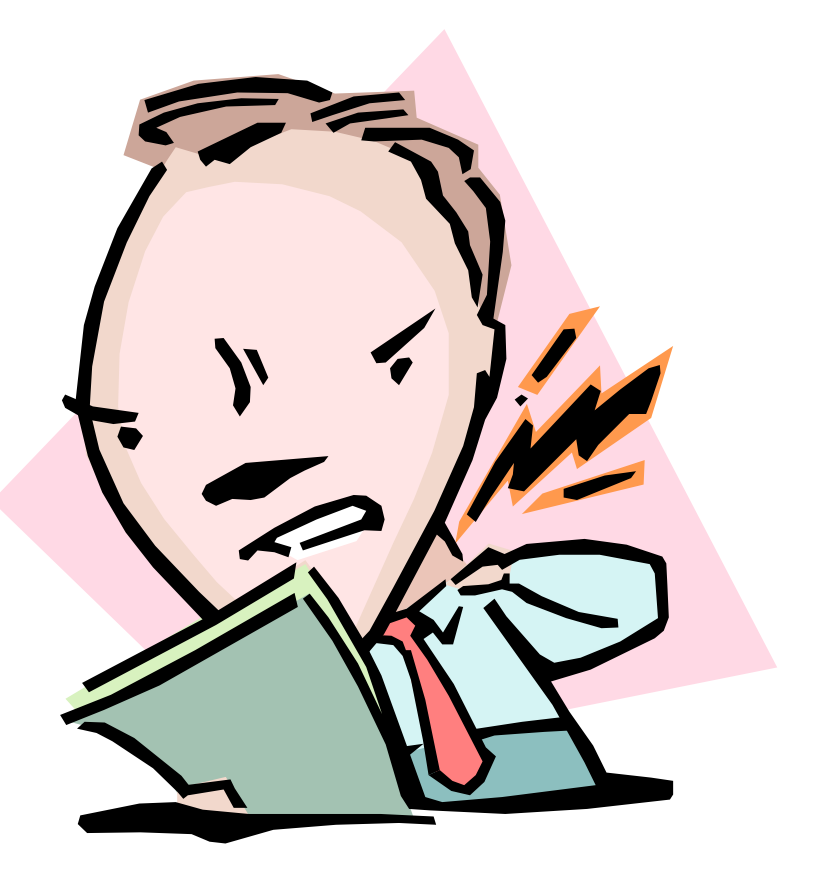

#### **1. Work Organization**

- a) I am regularly out of my chair for at least 5 minutes every hour.
- b) I regularly look away from my screen and stop typing and mousing for at least 10 seconds every 10 minutes.
- c) I take regular stretch breaks.
- d) I get regular exercise.

### Workshop activity: How do we get variety back into our work?

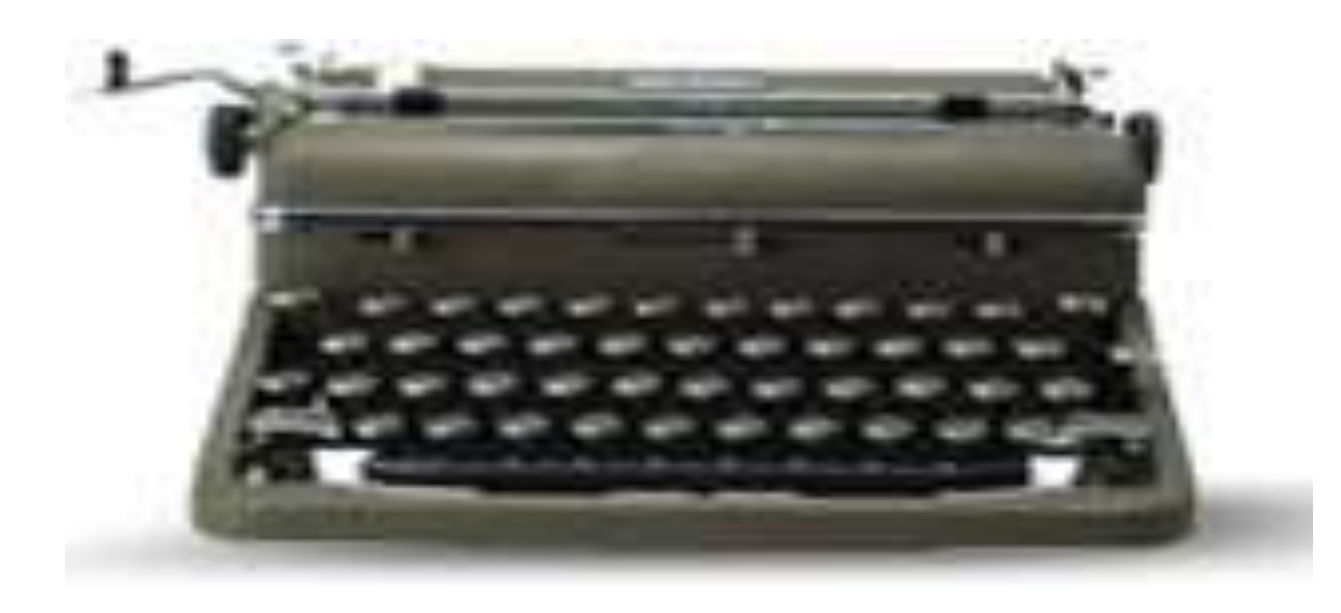

### "I don't have time to vary activities (e.g. get out of my chair)."

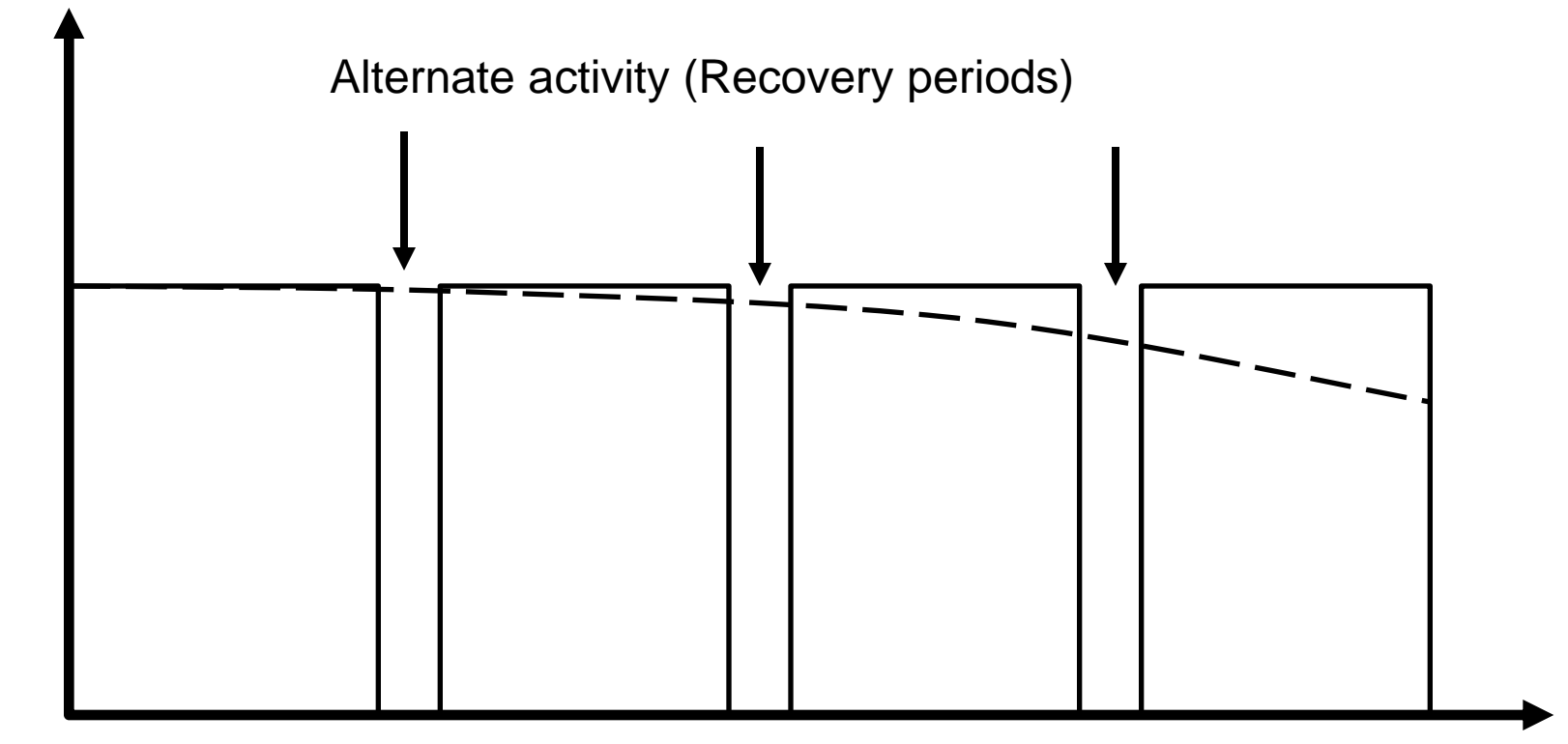

Tissue activity level

Tissue activity level

Time

#### How often? How long?

Short activities = short recovery times Long activities = much longer recovery times

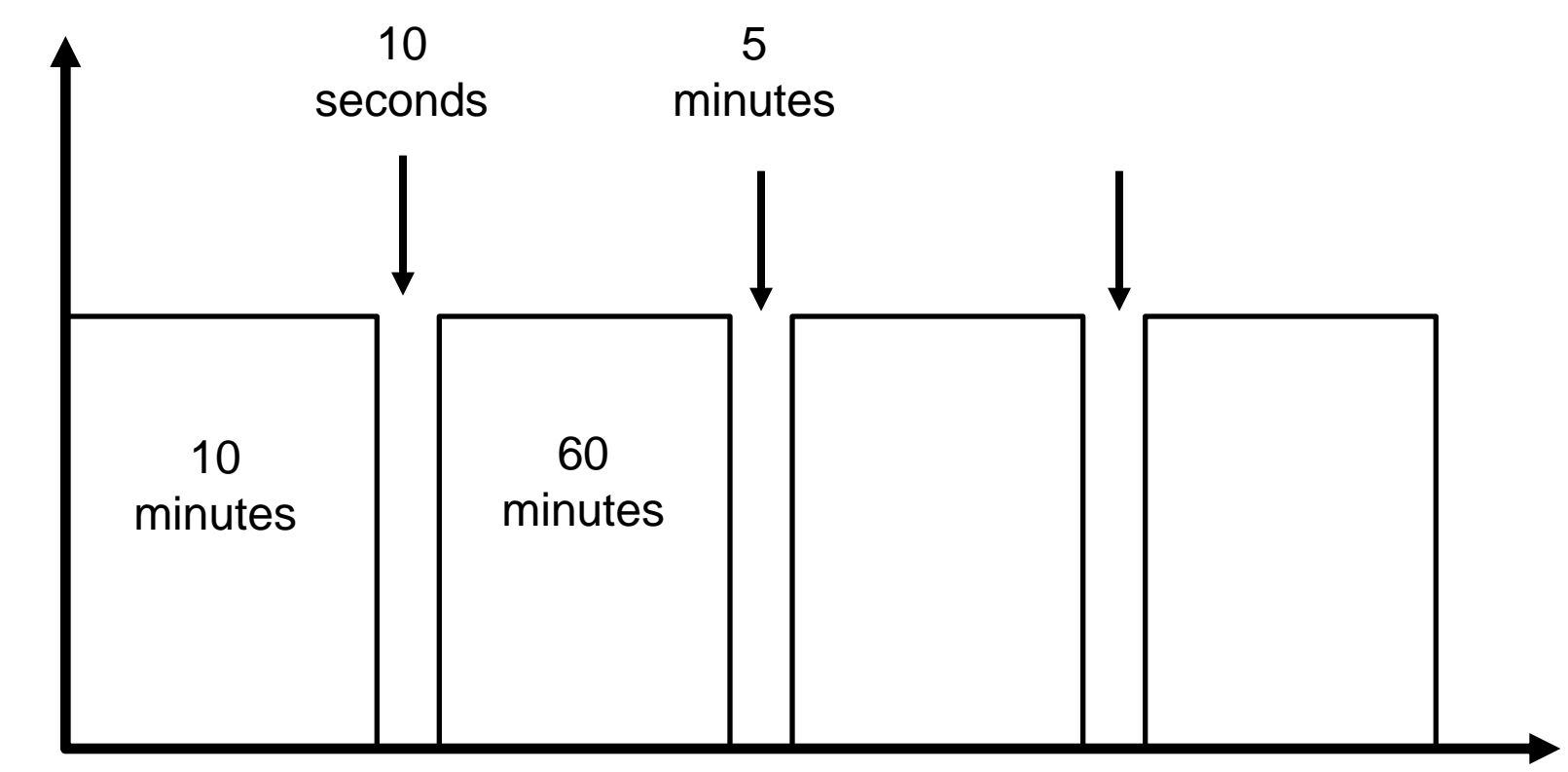

**Tissue activity level**

Tissue activity level

Time

7

### Don't wait for discomfort

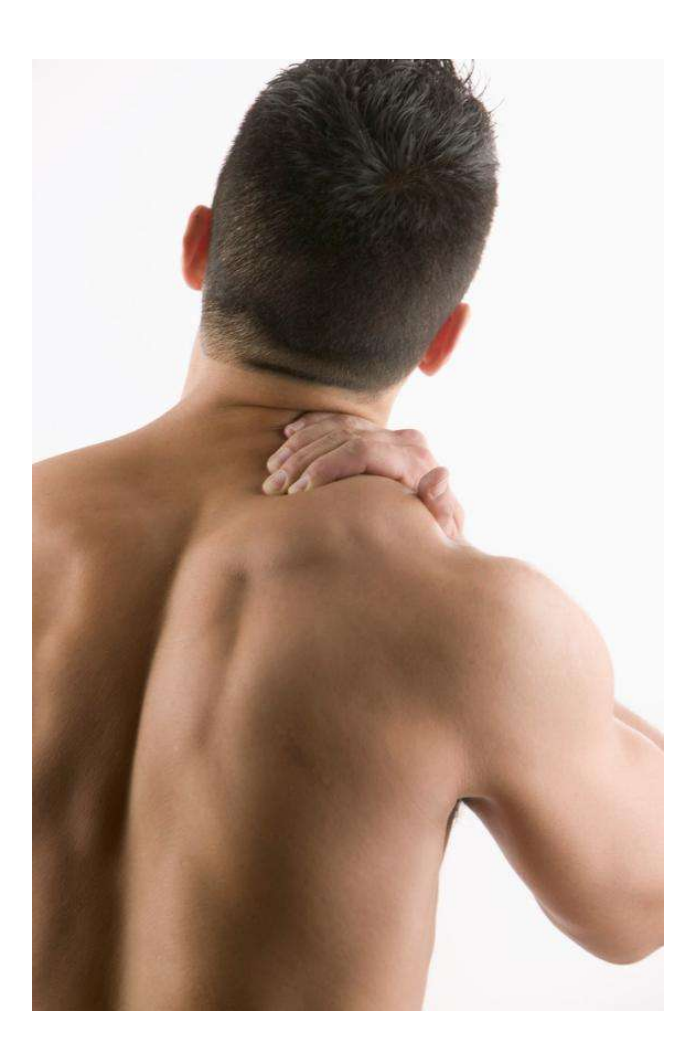

- If you get sore after sitting for 30 minutes
- Get up every 25 minutes

## Recovery periods: "Oil changes" for your muscles

9

- "Change oil" regularly
- Not just when symptoms appear

#### Short frequent task changes

- Non-seated tasks
	- Filing
	- Photocopying
	- Shredding
	- Others?
- Perform these tasks as the need arises
	- Don't save these tasks for later

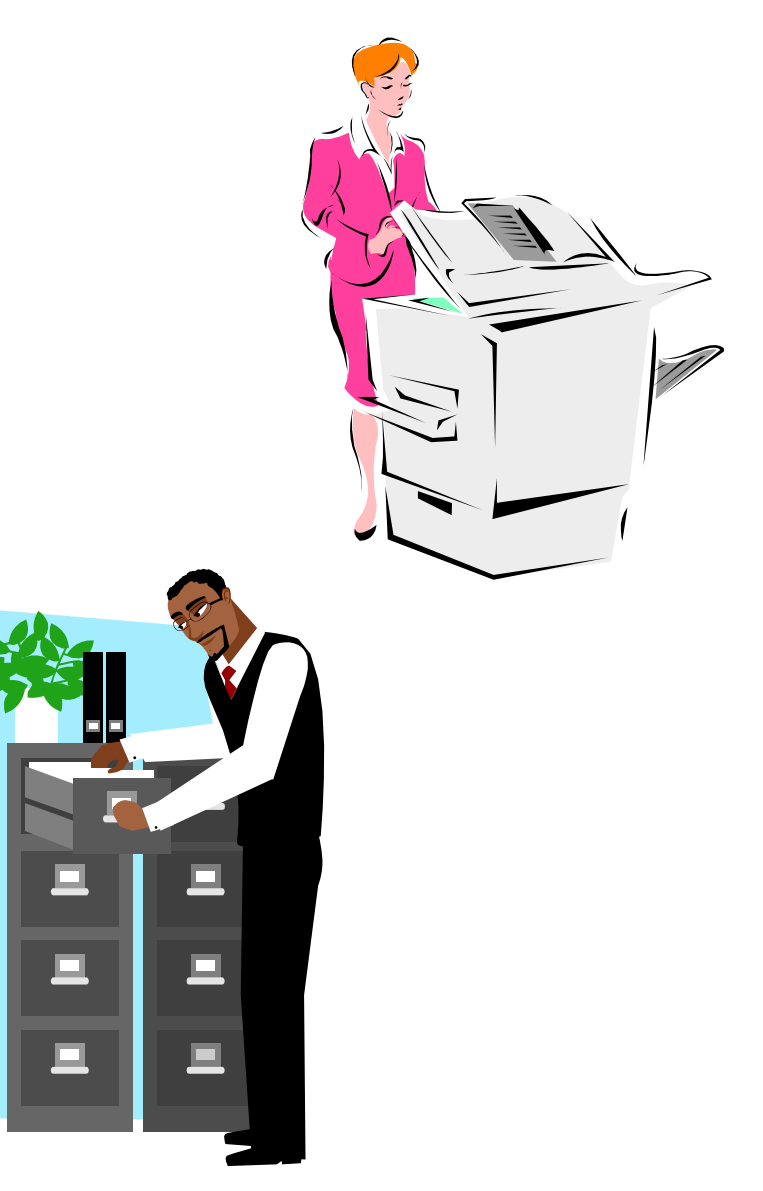

### Vary computer tasks

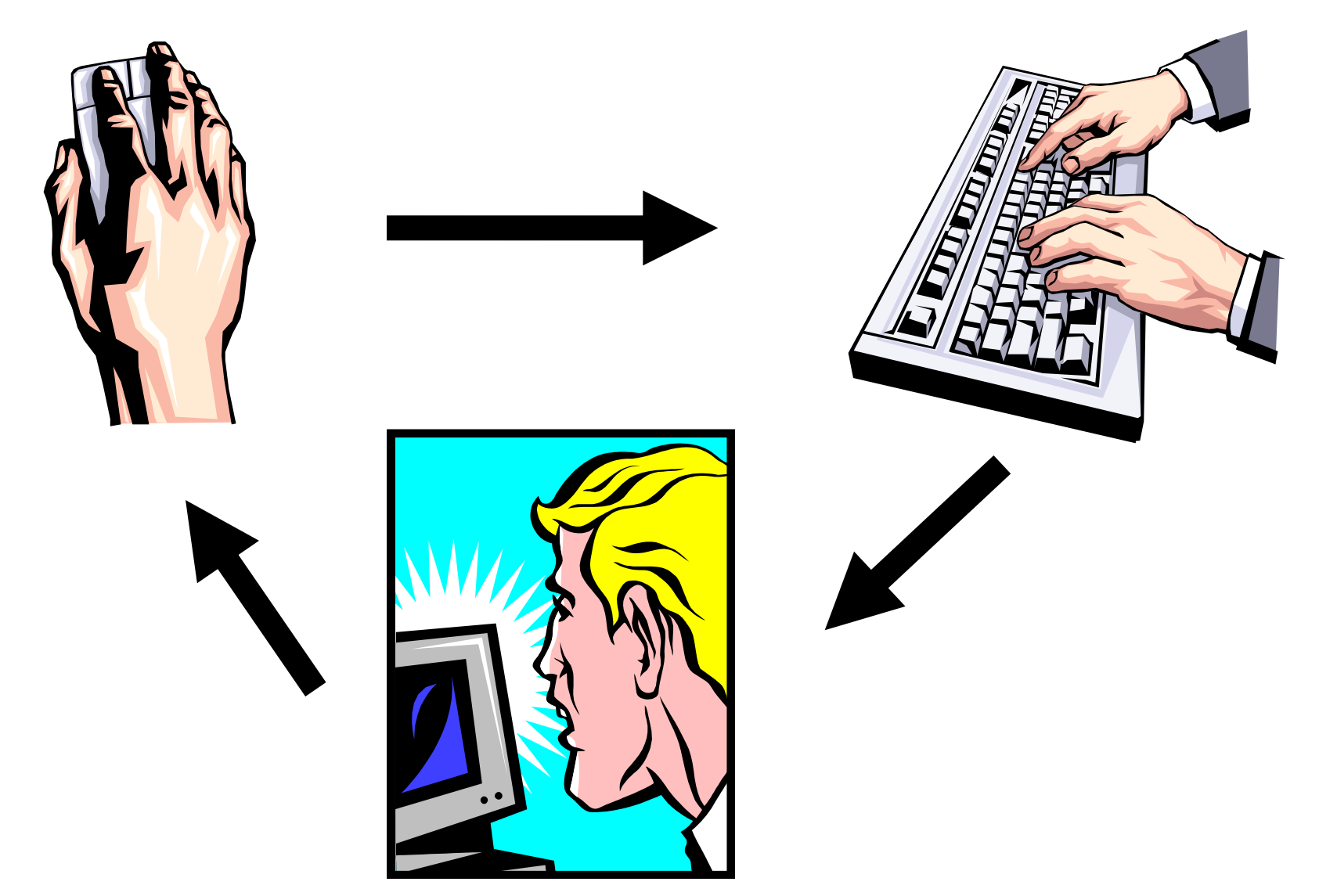

### How to vary activities #2

#### same task, different muscles

– e-mail or phone/visit

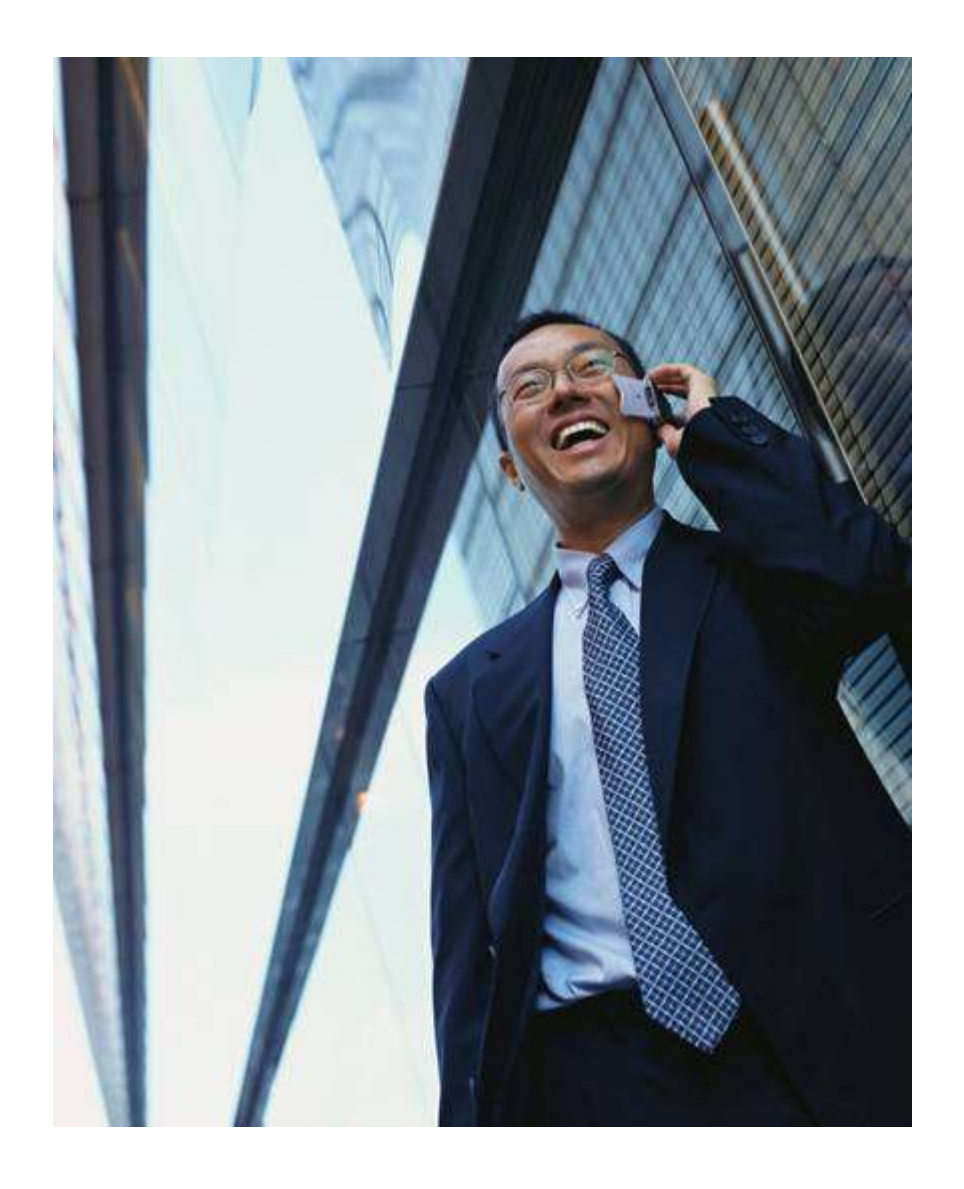

#### same task, different muscles

• mouse or keyboard

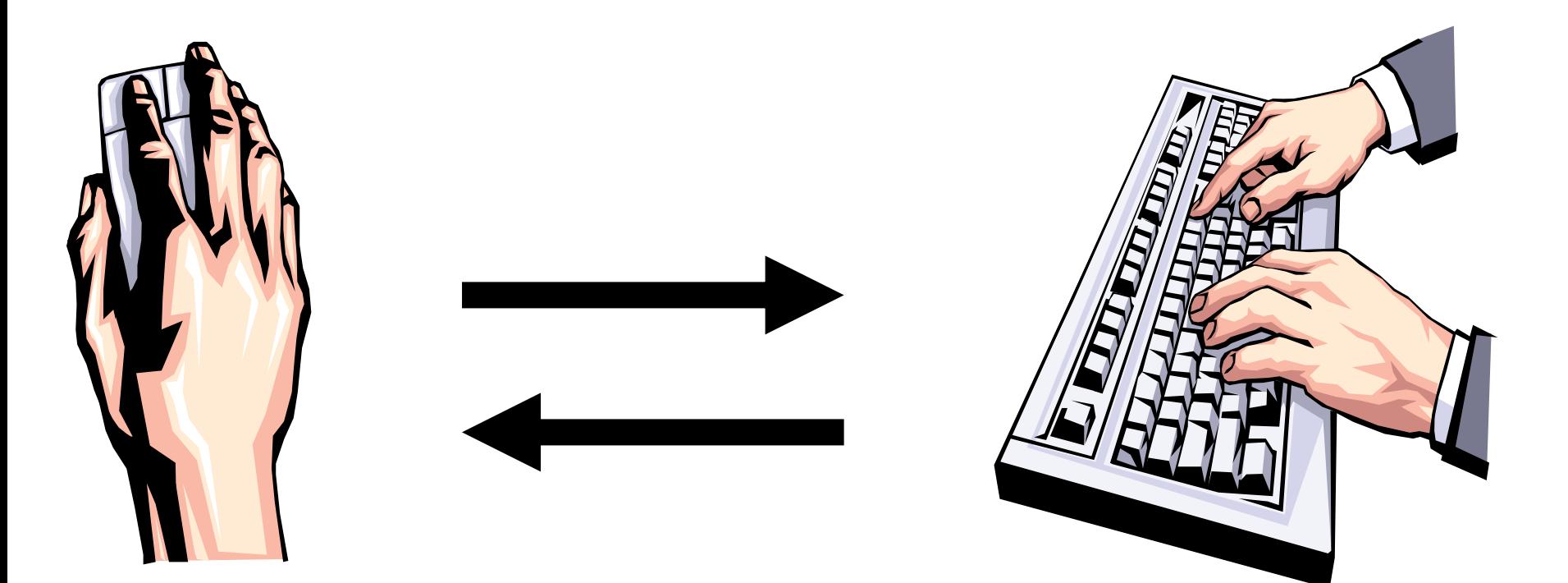

#### same task, different muscles (con'd)

- switch hands
	- mouse

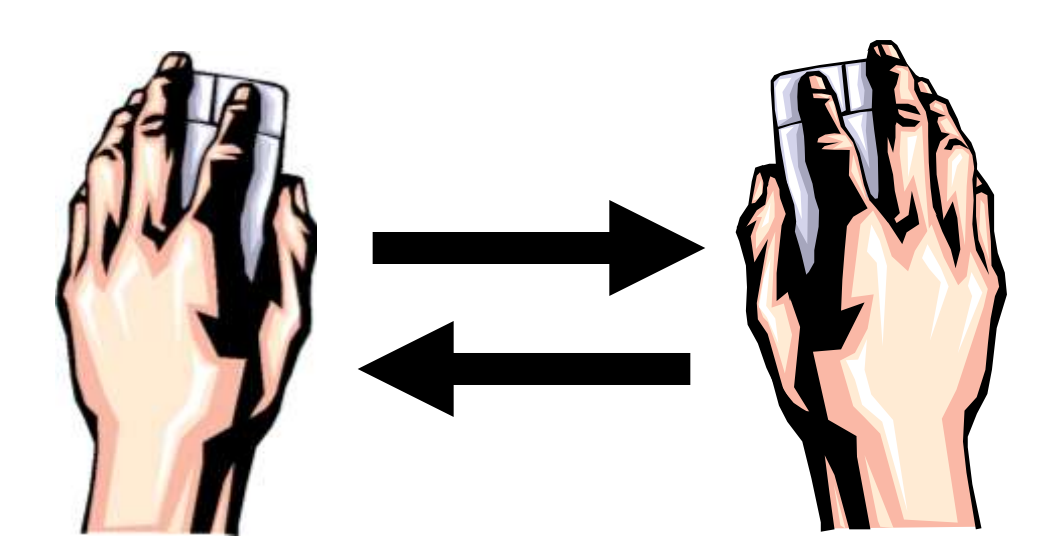

### Switch hands

- Briefcase
- Purse
- Backpack
- etc

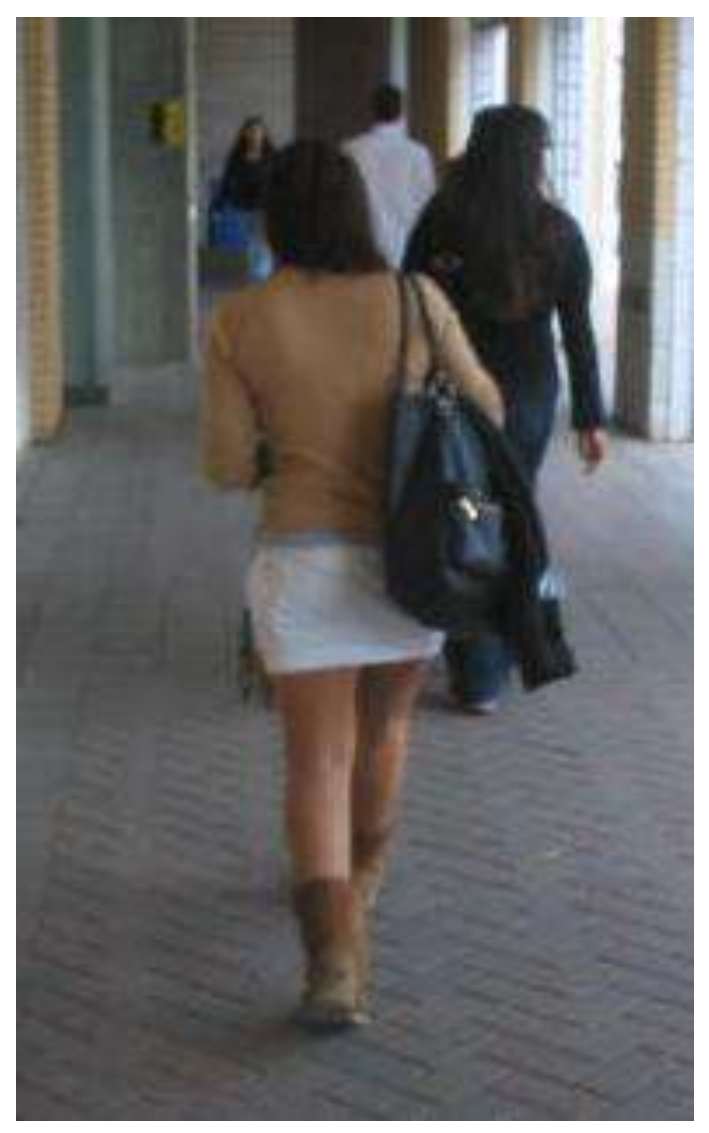

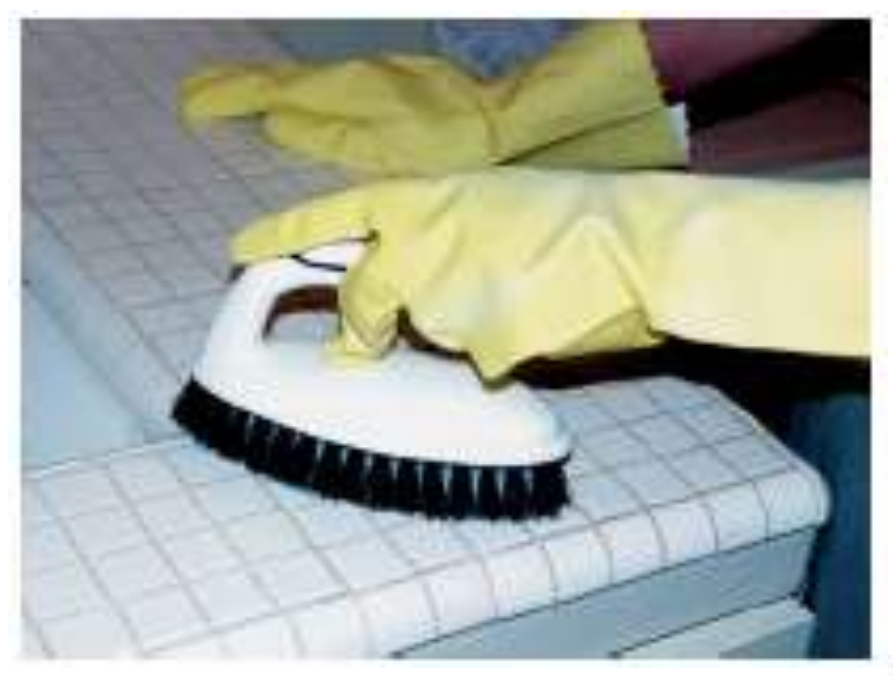

### One handed tools (e.g. Cloth, Drill)

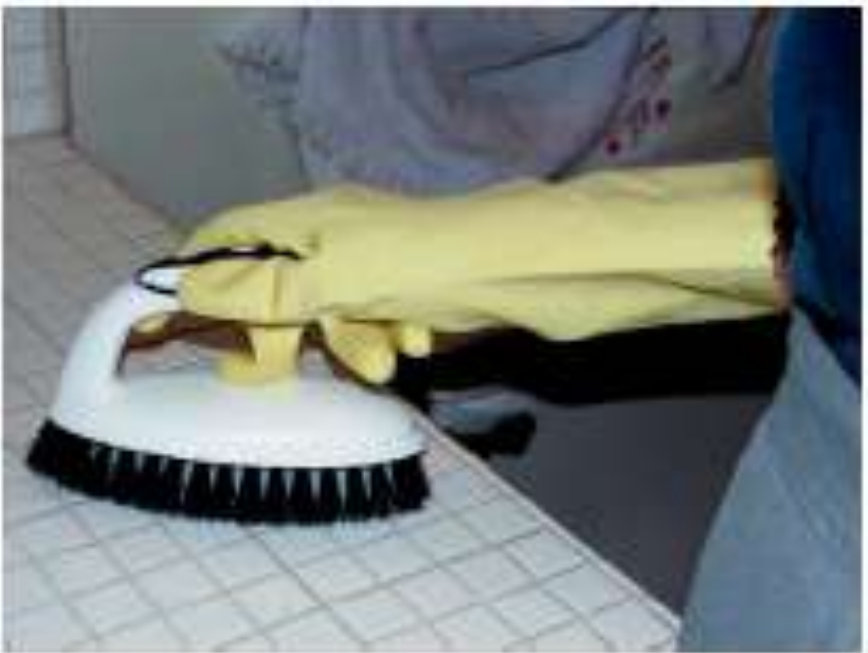

#### **http://www.dir.ca.gov/DOSH/puborder.asp**

#### Can you turn sitting tasks into standing/walking tasks?

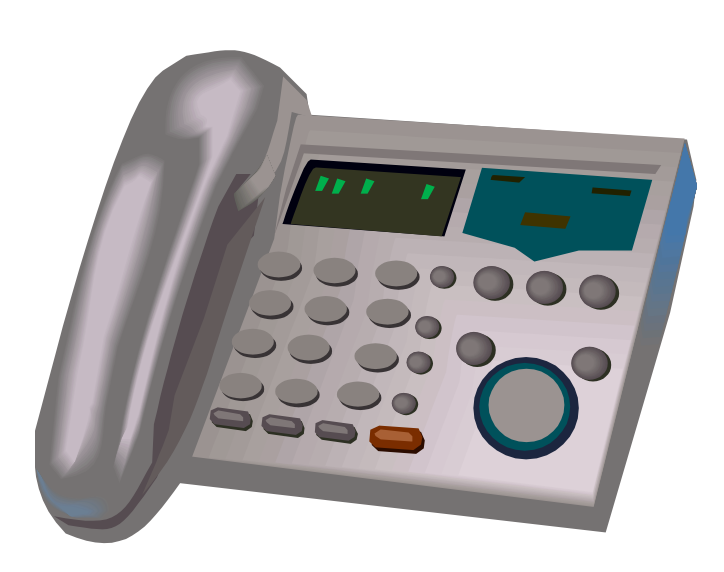

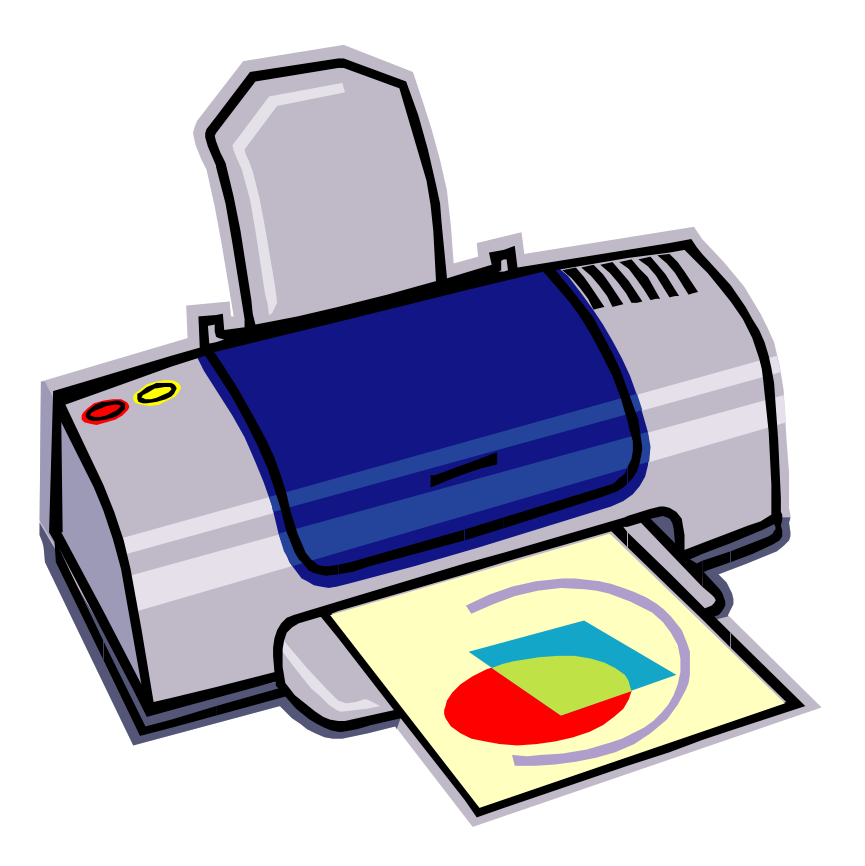

#### More ideas to get out of your chair more often

- Go for a walk during your breaks
	- Get away from your computer
- Stand up to read paper documents
- Stand up to greet visitors to your desk/office (where appropriate)
- Don't use the waste bins in your office
	- Walk to the local tri-bin whenever you have something to throw out
- Store your water bottle where you need to stand up to get it

#### Stand up for any task that does not require you to be seated but…

be careful that you are not bending over

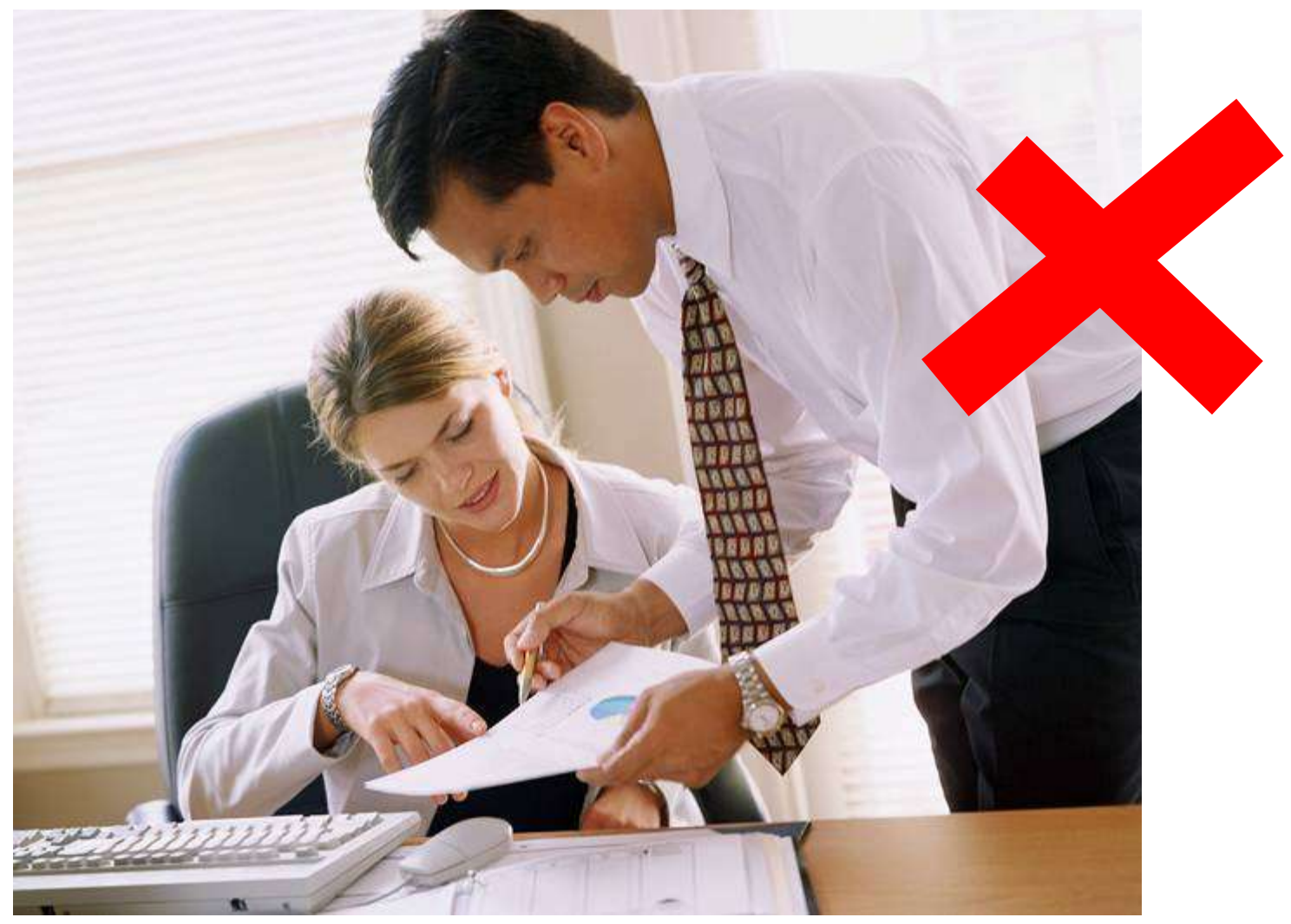

### How to vary activities #3 **Stretching**

- Stretch should be opposite of work activity
- Perform slowly
- Should not hurt
- Stop & hold at stretch point (mild discomfort)
- Gradually increase stretch as stretch point changes

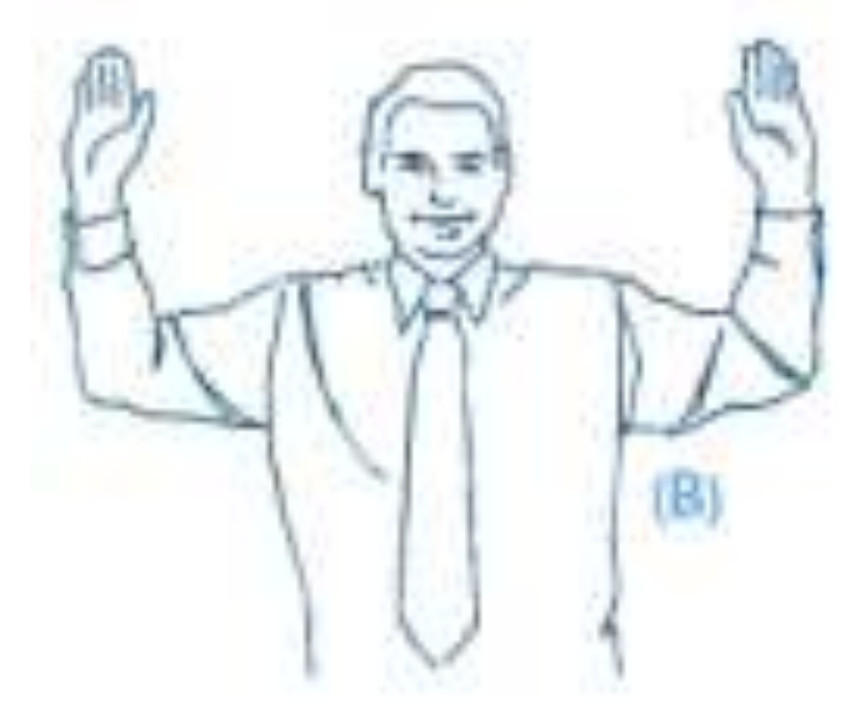

### Opposite of eyes open?

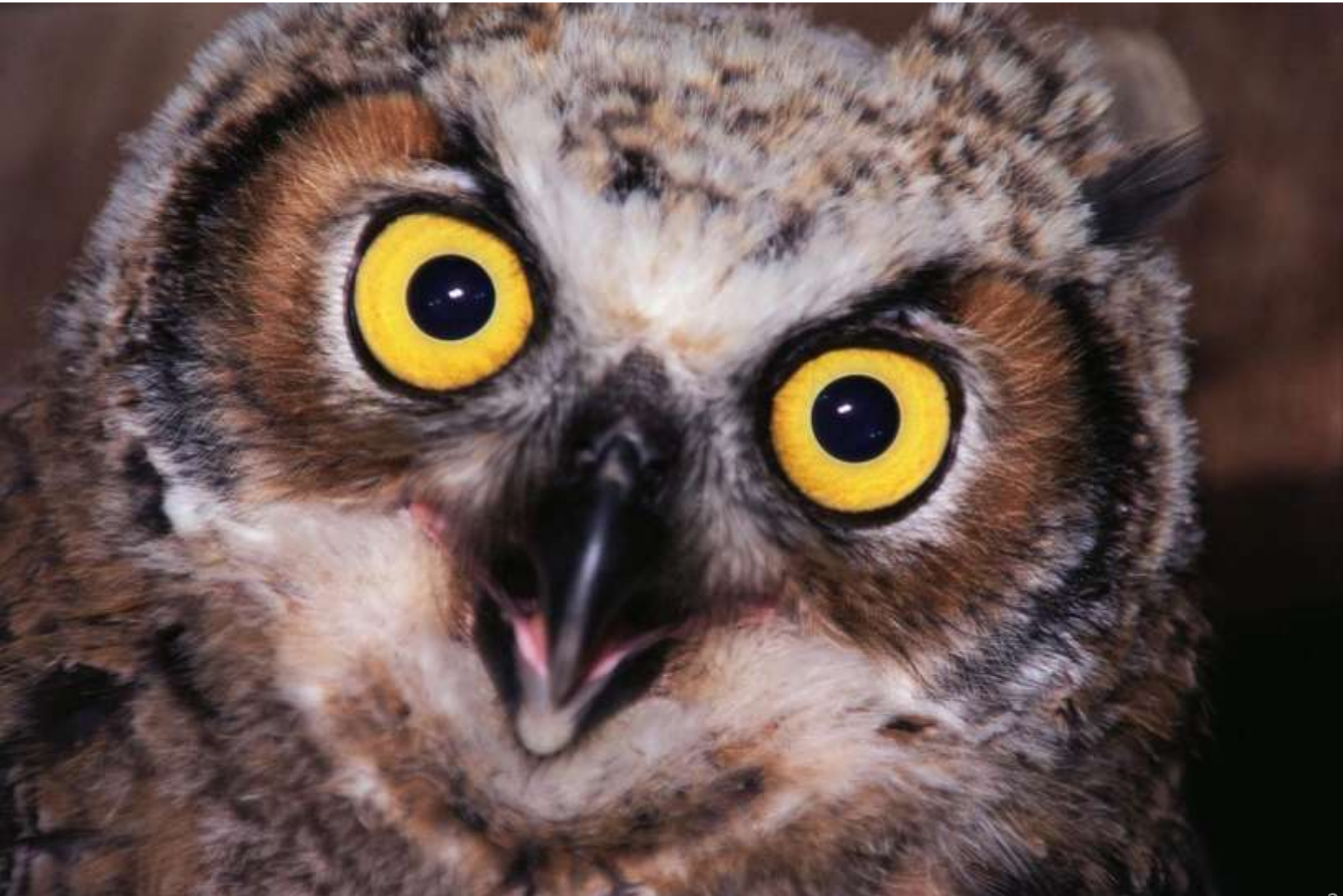

### Opposite of eyes open?

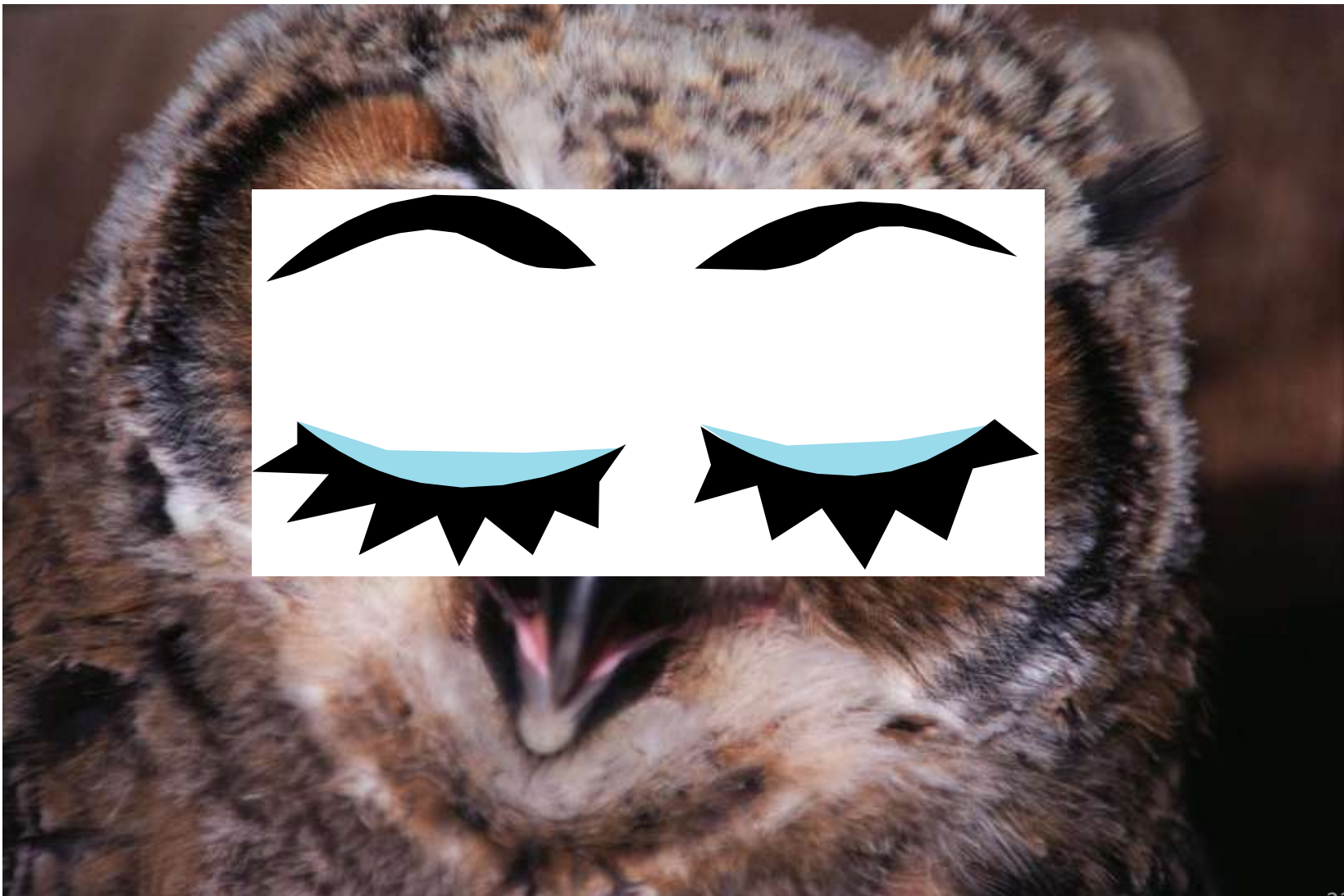

# Tense & Relax

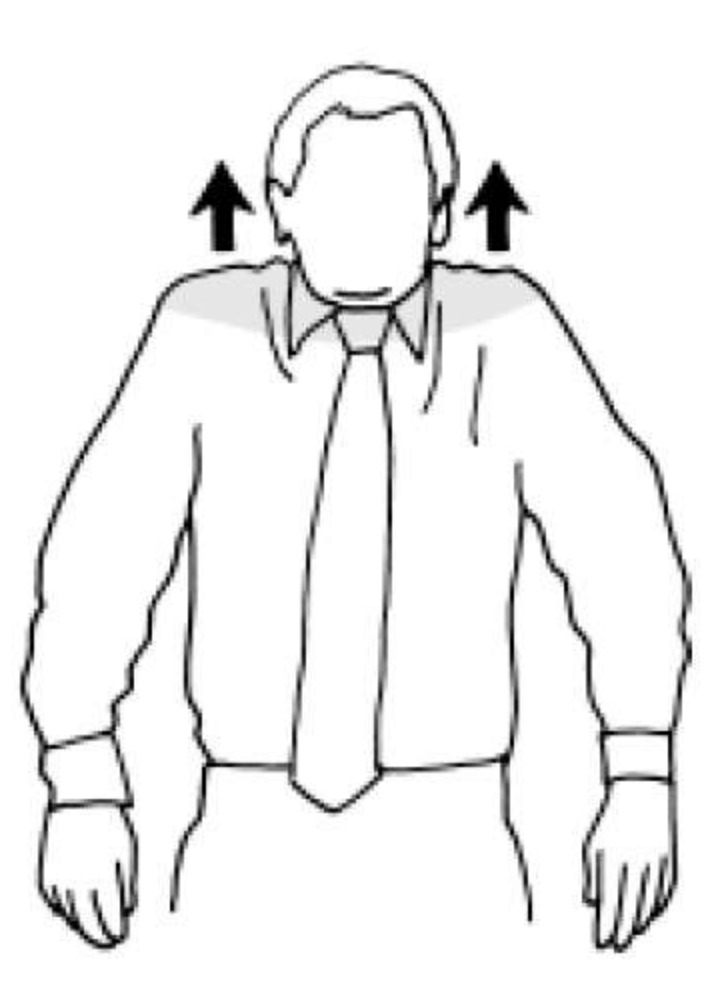

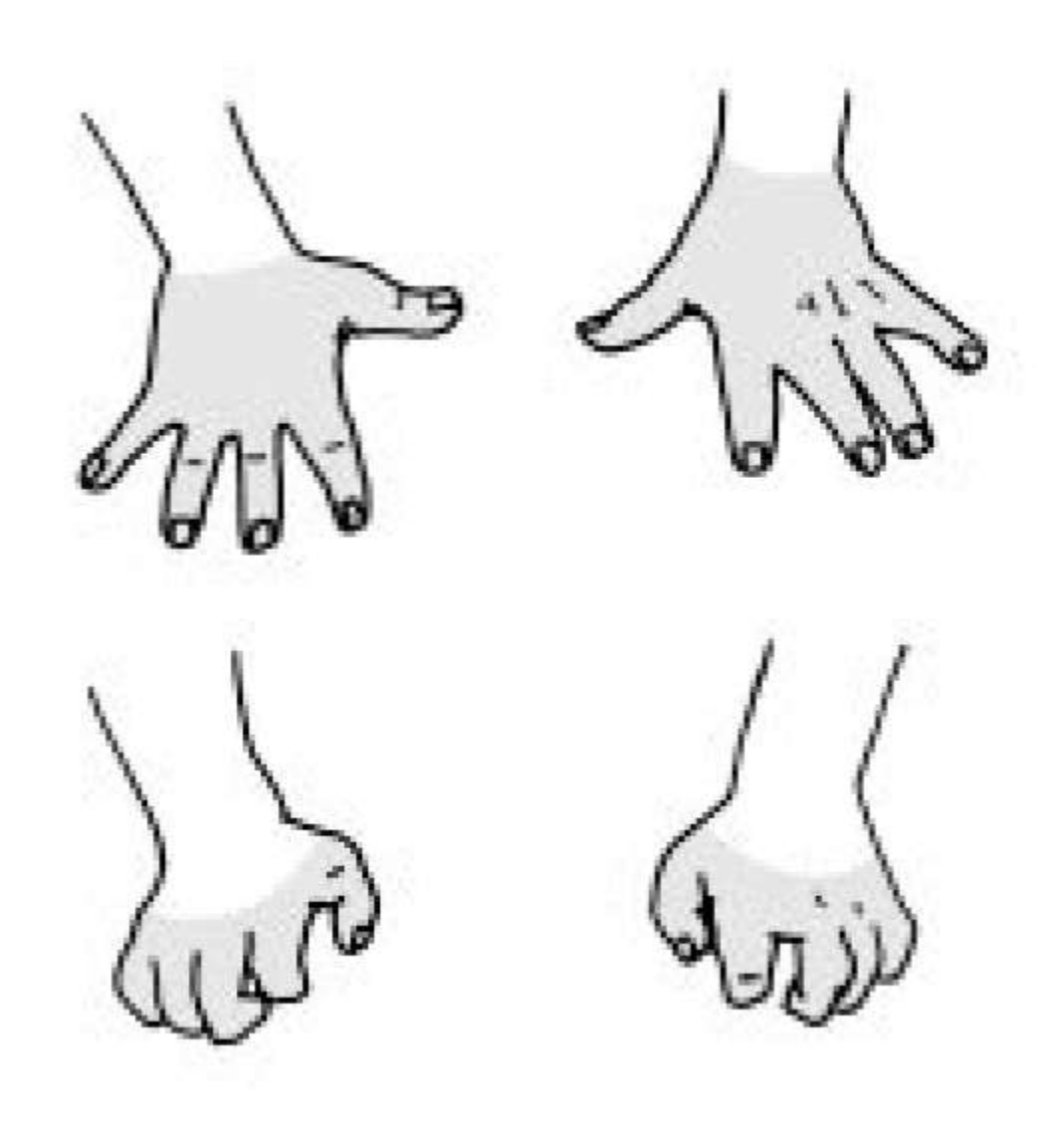

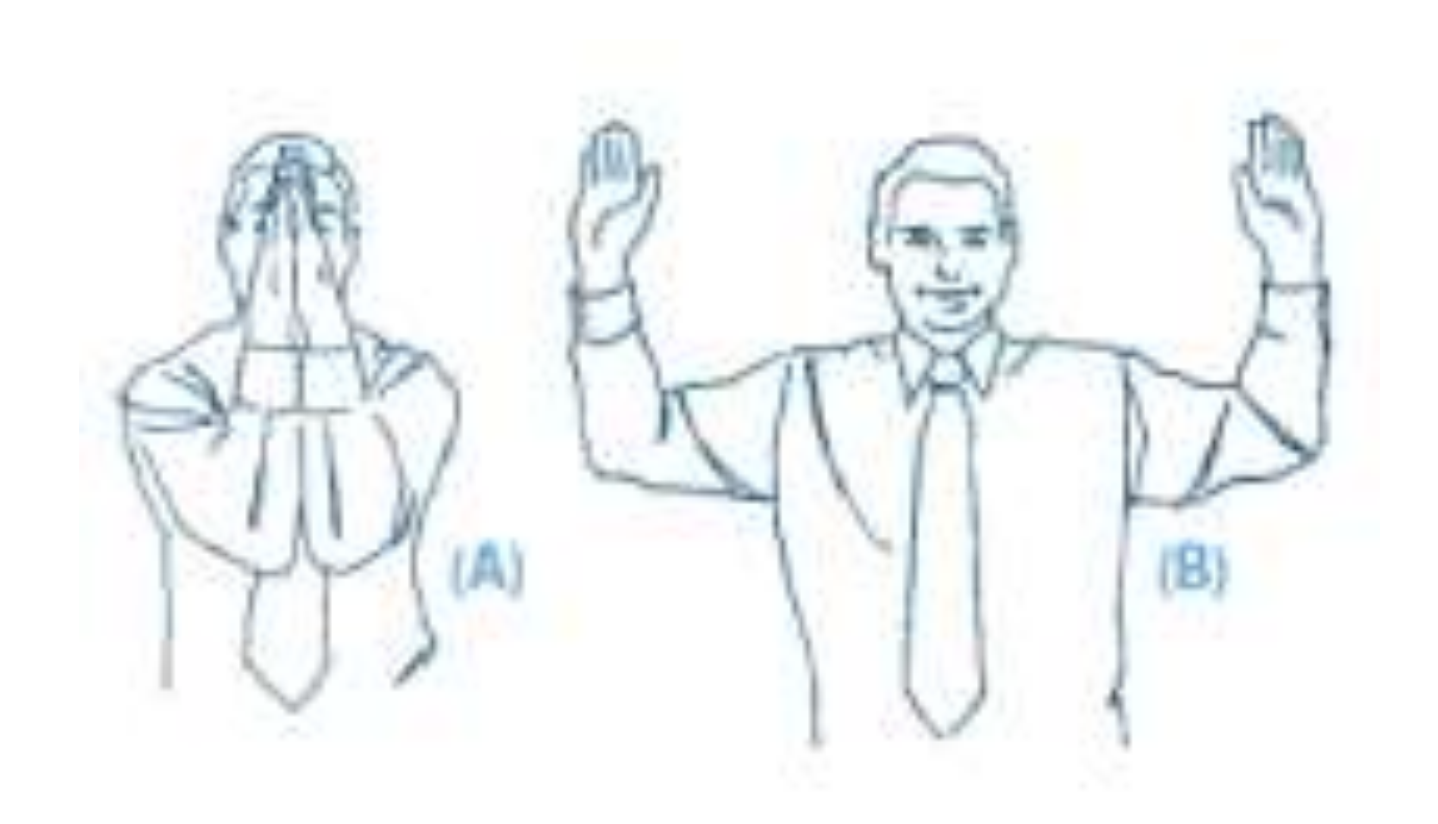

http://www.arthritis.ca/tips%20for%20living/workplace/exercise/default.asp?s=1

### Alternative shoulder unrounder

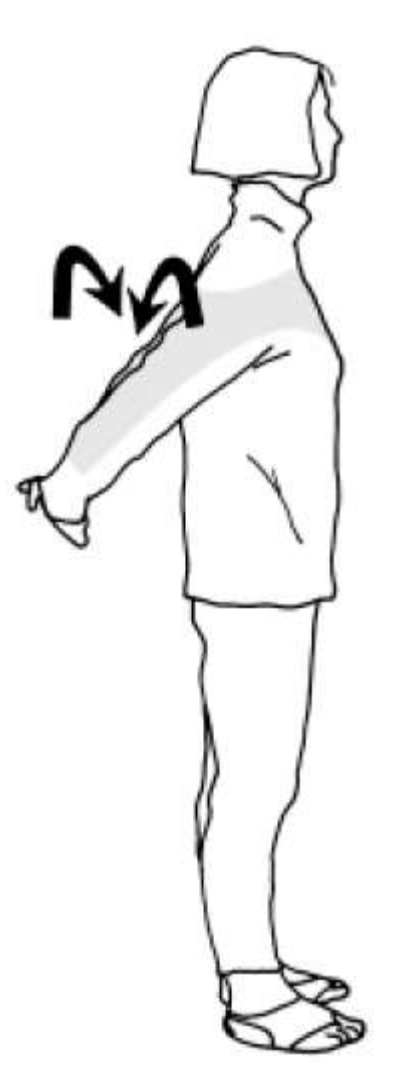

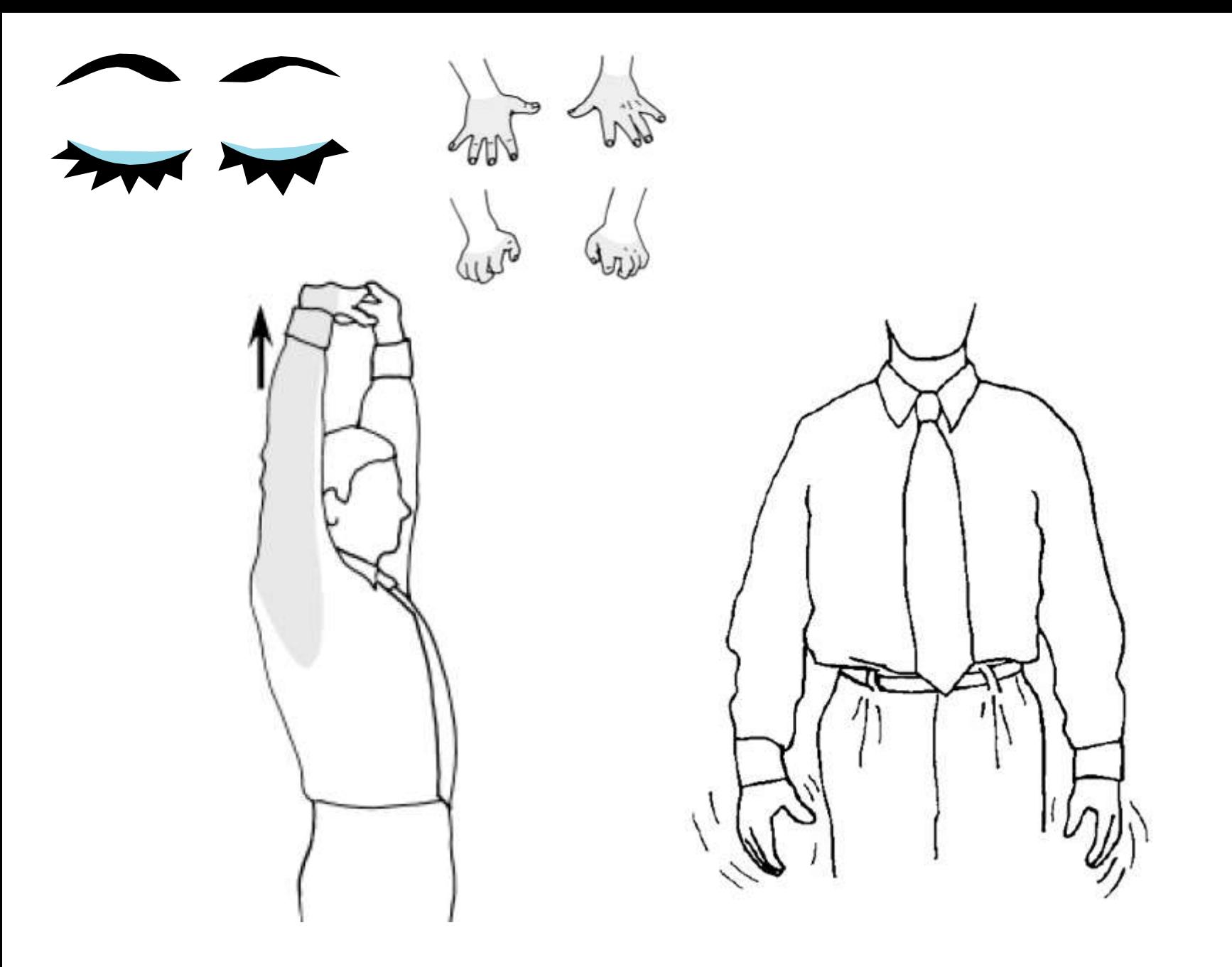

#### Massage sore body parts

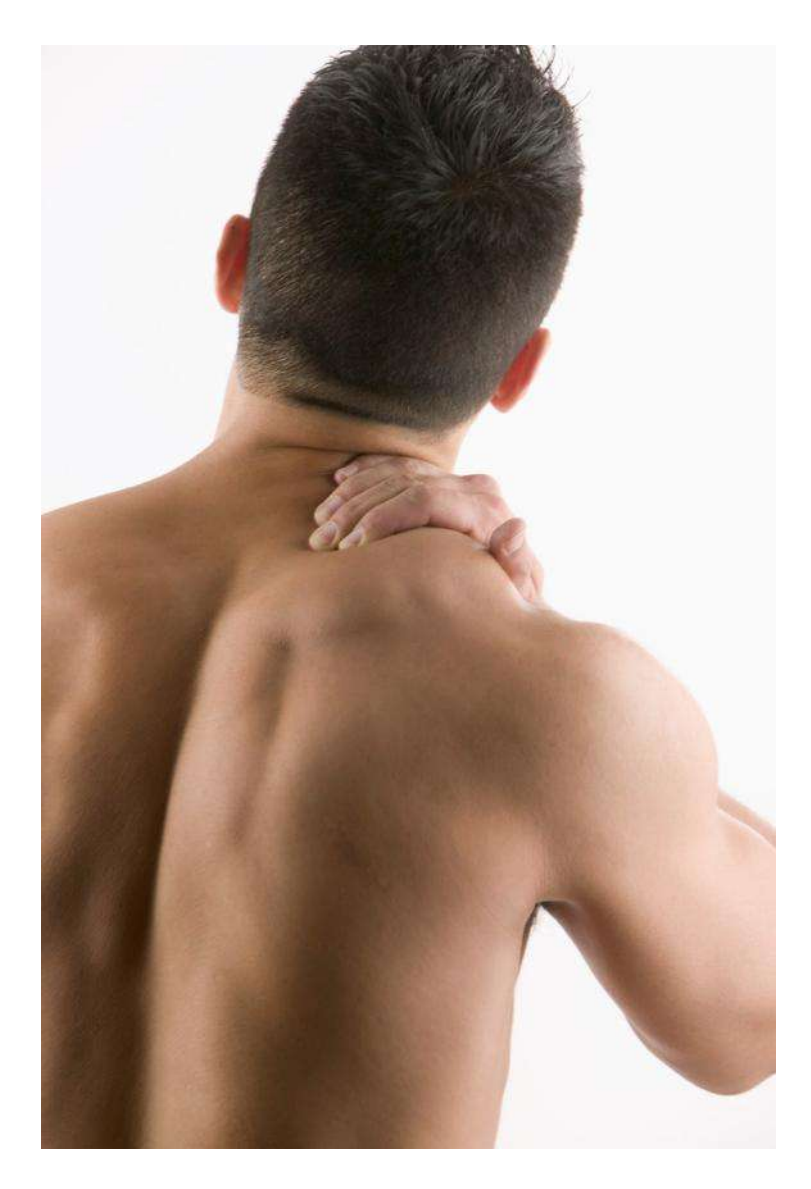

#### Click here for more information on varying [activities](http://www.yorku.ca/dohs/ergo-rest.html) (includes more stretches).

### **I get regular exercise**

- Diet
- Rest
- Exercise

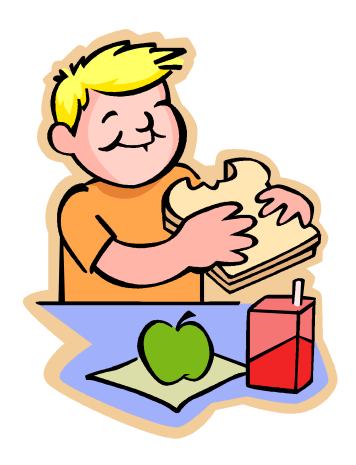

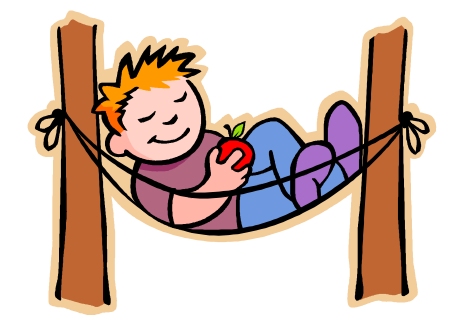

• Click here for more information on [physical fitness](http://www.yorku.ca/dohs/ergo-backtips.html)

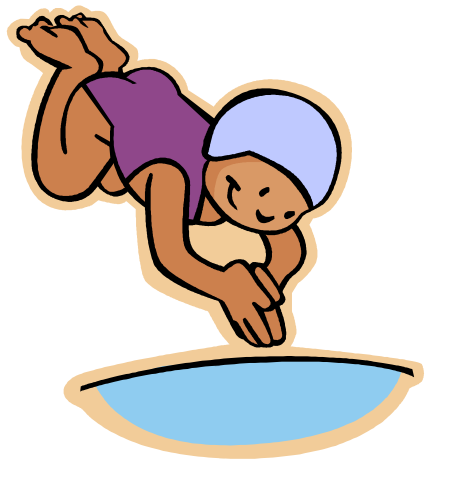

### End of Section

- To proceed to the next section
- Click on the link below or press <Tab> then <Enter>

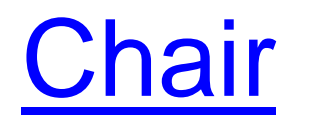

Computer User MSD Prevention Checklist: Reference Material [Main Menu](http://www.yorku.ca/ergo/compselfassess-main.htm)